# Package 'metaboData'

February 16, 2022

Type Package

Title Example Metabolomics Data Sets

Version 0.6.3

Description Data sets from a variety of biological sample matrices,

analysed using a number of mass spectrometry based metabolomic analytical techniques. The example data sets are stored remotely using GitHub releases <[https://github.com/aberHRML/metaboData/](https://github.com/aberHRML/metaboData/releases) [releases](https://github.com/aberHRML/metaboData/releases)> which can be accessed from R using the package. The package also includes the 'abr1' FIE-MS data set from the 'FIEmspro' package <[https:](https://users.aber.ac.uk/jhd/) [//users.aber.ac.uk/jhd/](https://users.aber.ac.uk/jhd/)> [<doi:10.1038/nprot.2007.511>](https://doi.org/10.1038/nprot.2007.511).

**Depends**  $R$  ( $> = 3.4.0$ )

Imports dplyr, fs, magrittr, piggyback, purrr, readr, rlang, stringr, tibble, yaml

License GPL  $(>= 3)$ 

Encoding UTF-8

LazyData true

RoxygenNote 7.1.2

Suggests testthat, covr, knitr, rmarkdown, prettydoc

URL <https://aberhrml.github.io/metaboData/>

BugReports <https://github.com/aberHRML/metaboData/issues>

# VignetteBuilder knitr

NeedsCompilation no

Author Jasen Finch [aut, cre] (<<https://orcid.org/0000-0002-6070-7476>>), Manfred Beckmann [ctb], David Enot [ctb], Wanchang Lin [ctb]

Maintainer Jasen Finch <jsf9@aber.ac.uk>

Repository CRAN

Date/Publication 2022-02-15 23:00:02 UTC

# <span id="page-1-0"></span>R topics documented:

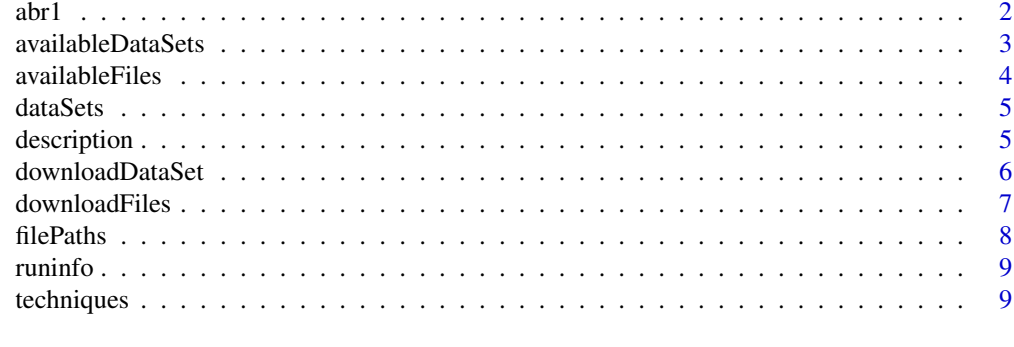

#### **Index** [11](#page-10-0)

abr1 *The abr1 dataset*

# Description

Real world FIE-MS dataset.

#### Usage

data(abr1)

# Details

FIE-MS data matrices developed from analysis of samples representing a time course of pathogen attack in a model plant species (Brachypodium distachyon). The data was developed in a single batch with all samples randomised using a Thermo LTQ linear ion trap processed using fiems\_ltq\_main. Both positive and negative ion mode are given (abr1\$pos and abr1\$neg). To avoid confusions, variable names are given with a letter corresponding to the ionisation mode followed by the actual nominal mass value (e.g. P130 corresponds to the nominal mass 130 in the positive mode).

Experimental factors are given in the abr1\$fact data frame:

- injorder: sample injection order
- name: sample name
- rep: biological replicate for a given class
- day: number of days following infection after which the sample has been harvested Level H corresponds to an healthy plant.
- class: identical to day except that class=6 when day=H
- pathcdf, filecdf, name.org, remark: are generated from profile processing and are kept for traceability purposes.

Factor of interest for classification are contained in abr1\$fact\$day. There are 20 biological replicates in each class has

#### <span id="page-2-0"></span>availableDataSets 3

# Value

A list with the following elements:

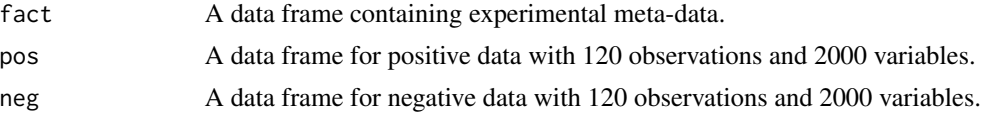

# Author(s)

Manfred Beckmann, David Enot and Wanchang Lin

# Source

The FIEmspro package <https://github.com/aberHRML/FIEmspro>

# Examples

# Load data set data(abr1) # Select data set dat <- abr1\$neg # number of observations and variables in the negative mode matrix dim(dat) # names of the variables dimnames(dat)[[2]] %>% head() # print out the experimental factors abr1\$fact %>% head() # check out the repartition of class table(abr1\$fact\$class)

availableDataSets *Available data sets*

# Description

Displays available data sets.

#### Usage

```
availableDataSets(dataSetDir = "DataSets", internalDir = TRUE)
```
# <span id="page-3-0"></span>Arguments

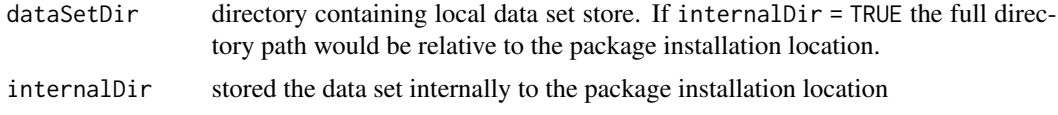

#### Value

A tibble containing available data set information.

# Examples

## Not run: availableDataSets() ## End(Not run)

availableFiles *Available files for a data set*

# Description

Display the available files for a given data set.

# Usage

```
availableFiles(technique, dataSet, dataSetDir = "DataSets", internalDir = TRUE)
```
# Arguments

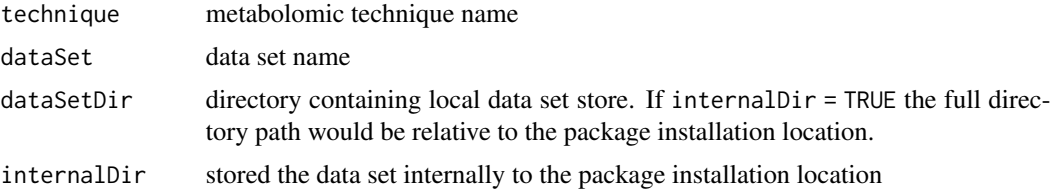

#### Value

A tibble containing available file information.

# Examples

```
## Not run:
availableFiles('FIE-HRMS','BdistachyonTechnical')
```
## End(Not run)

<span id="page-4-0"></span>

# Description

Return a vector of available data sets for a given metabolomic technique.

#### Usage

dataSets(technique)

# Arguments

technique metabolomic technique name

#### Value

A character vector of available data sets.

# Examples

## Not run: dataSets(techniques()[1])

## End(Not run)

description *Data set description*

# Description

Return list containing experiment description elements

#### Usage

```
description(
  technique,
  dataSet,
  dataSetDir = "DataSets",
  internalDir = TRUE,
  ...
\mathcal{L}
```
# <span id="page-5-0"></span>Arguments

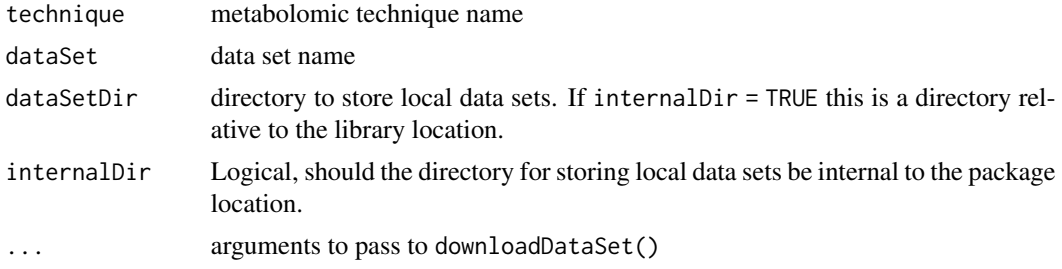

# Value

A list containing data set descriptors.

# Examples

```
## Not run:
description(
  techniques()[1],
  dataSets(techniques()[1])[1])
```
## End(Not run)

downloadDataSet *Download a data set*

# Description

Download an example data set.

# Usage

```
downloadDataSet(
  technique,
  dataSet,
 dataSetDir = "DataSets",
  internalDir = TRUE,
  ask = TRUE,...
)
```
# Arguments

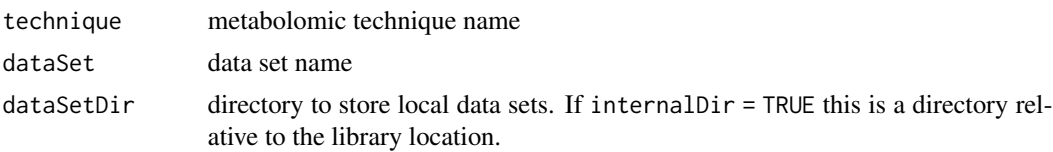

# <span id="page-6-0"></span>downloadFiles 7

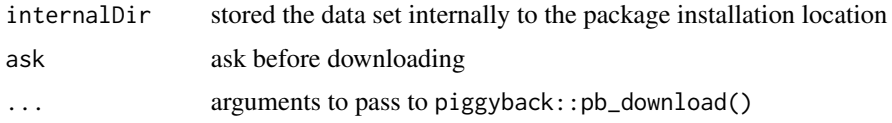

# Value

A list object containing the API request response results for the downloaded files.

# Examples

```
## Not run:
downloadDataSet('FIE-HRMS','BdistachyonTechnical')
```
## End(Not run)

downloadFiles *Download specific files from a data set*

# Description

Download specific files for a given example data set.

# Usage

```
downloadFiles(
  files,
  technique,
  dataSet,
  dataSetDir = "DataSets",
  internalDir = TRUE,
  ask = TRUE,...
\mathcal{L}
```
# Arguments

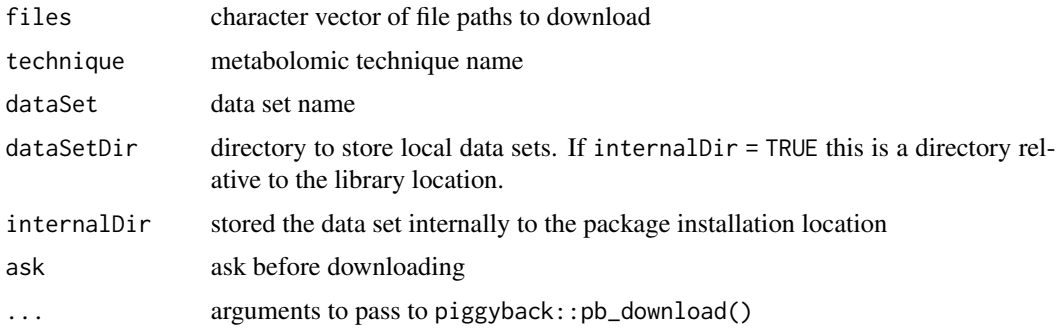

# <span id="page-7-0"></span>Value

A list object containing the API request response results for the downloaded files.

# Examples

```
## Not run:
downloadFiles(c('31.mzML.gz','32.mzML.gz'),'FIE-HRMS','BdistachyonTechnical')
## End(Not run)
```
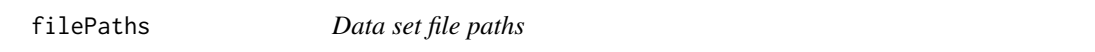

### Description

Return a vector of file paths for a given data set of a given metabolomic technique.

# Usage

```
filePaths(technique, dataSet, dataSetDir = "DataSets", internalDir = TRUE, ...)
```
# Arguments

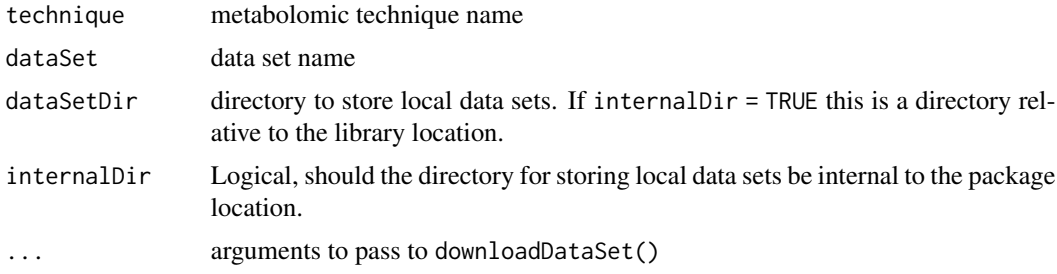

#### Value

A character vector of file paths.

#### Examples

```
## Not run:
files <- filePaths(
  techniques()[1],
  dataSets(techniques()[1])[1])
```
head(files)

## End(Not run)

<span id="page-8-0"></span>

# Description

Return tibble of run information for a given data set of a given metabolomics technique.

# Usage

```
runinfo(technique, dataSet, dataSetDir = "DataSets", internalDir = TRUE, ...)
```
#### Arguments

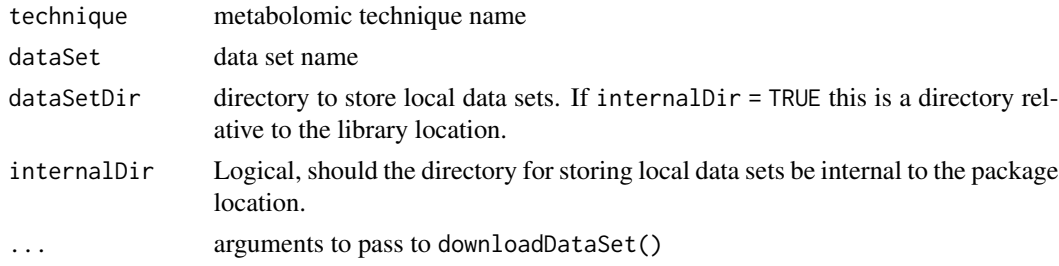

#### Value

A tibble containing sample information.

# Examples

```
## Not run:
info <- runinfo(
   techniques()[1],
  dataSets(techniques()[1])[1])
head(info)
## End(Not run)
```
techniques *Available data set techniques*

# Description

Return a vector of available metabolomic techniques.

# Usage

techniques()

# 10 techniques

# Value

A character vector of available techniques.

# Examples

## Not run: techniques()

## End(Not run)

# <span id="page-10-0"></span>Index

∗ datasets abr1, [2](#page-1-0) abr1, [2](#page-1-0) availableDataSets, [3](#page-2-0) availableFiles, [4](#page-3-0)

dataSets, [5](#page-4-0) description, [5](#page-4-0) downloadDataSet, [6](#page-5-0) downloadFiles, [7](#page-6-0)

FIEmspro *(*abr1*)*, [2](#page-1-0) filePaths, [8](#page-7-0)

runinfo, [9](#page-8-0)

techniques, [9](#page-8-0)